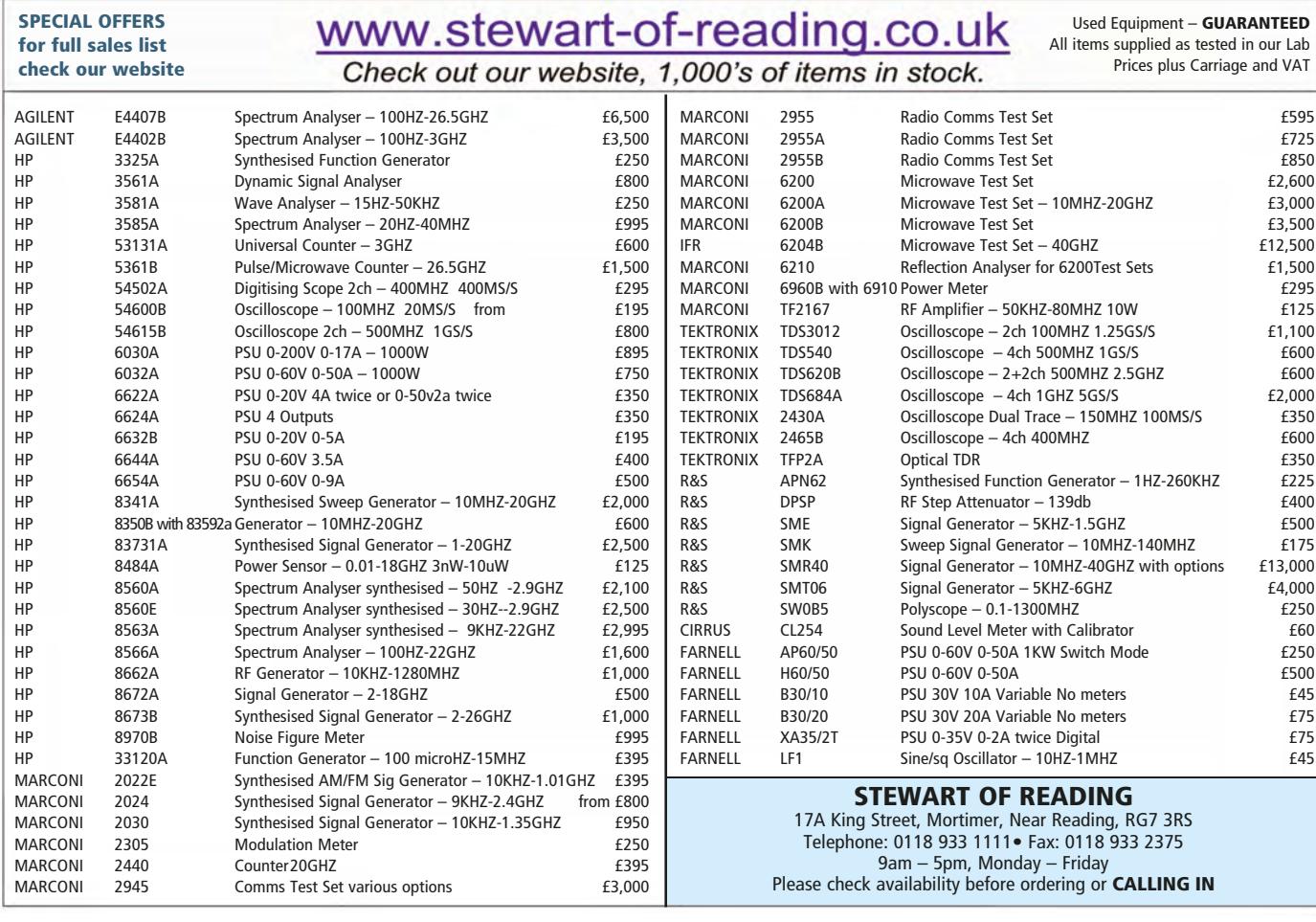

ned.

admittance!

£99.95

£83.29+VAT

Tel. 01298 70012 www.peakelec.co.uk sales@peakelec.co.uk

Atlas House, 2 Kiln Lane<br>Harpur Hill Business Park<br>Buxton, Derbyshire<br>SK17 9JL, UK

Follow us on twitter for tips, tricks and news. @peakatlas

For insured UK delivery:<br>Please add £3.00 inc VAT<br>to the whole order.<br>Check online or give us a call for overseas pricing.

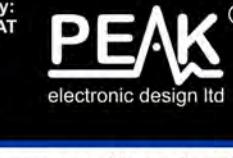

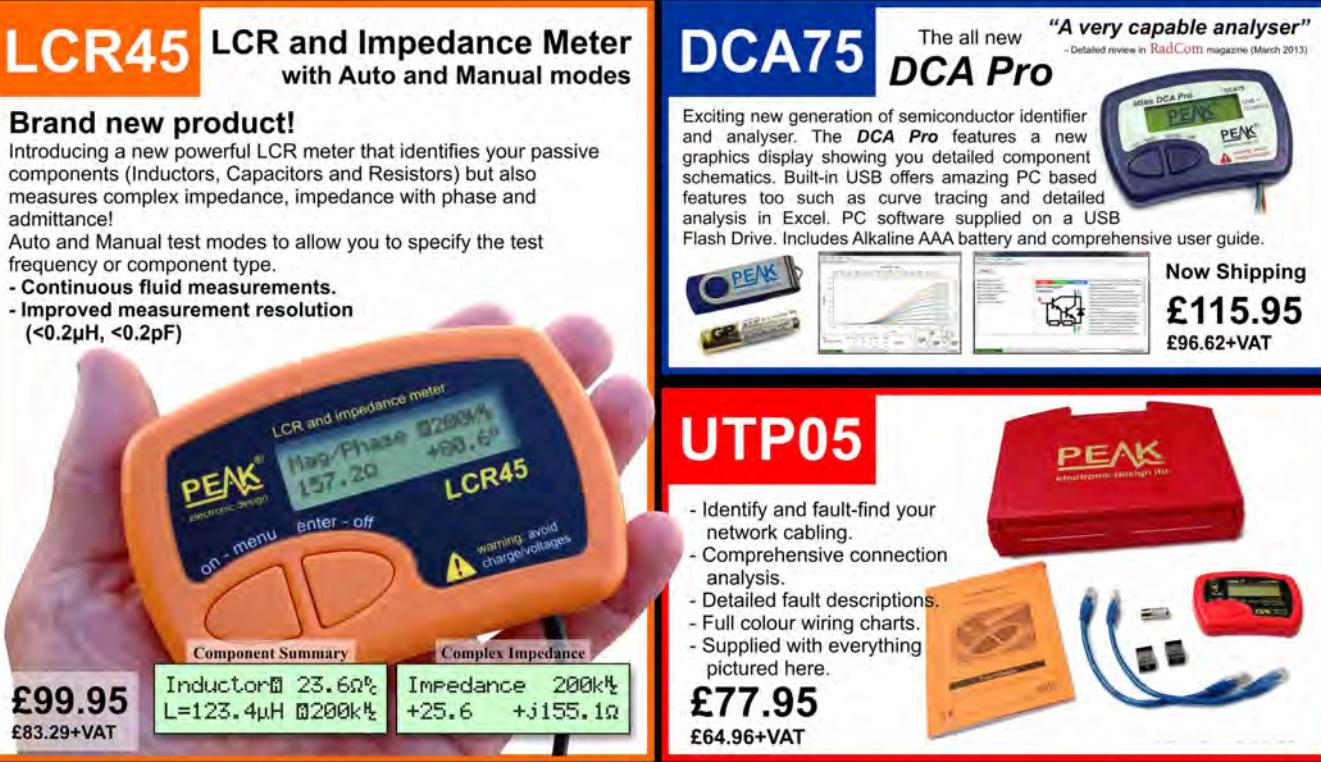

It's only possible to show summary specifications here. Please ask if you'd like detailed data. Further information is also available on our website. Product price refunded if you're not happy.